**CS 124 / Department of Computer Science**

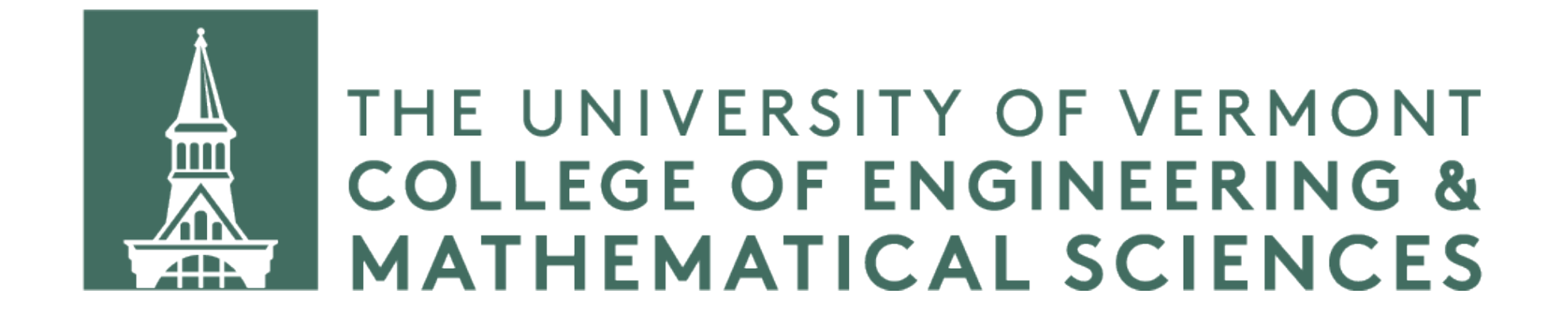

# **Reading Input From a File in C++**

## **Three Examples**

- Reading entire lines from a text file,
- reading fields from a CSV file
- reading fields from CSV file that contains a quoted field.

```
int main() { 
     std::ifstream ifs; // input file stream 
     ifs.open ("../wasteland.txt"); // your filename here 
     std::string line; 
     if (ifs) { 
        while(ifs && ifs.peek() != EOF){ // while all is good...
             std::getline(ifs, line); // get line 
            std::cout << line << std::endl; // print the result
 } 
     } else { 
         std::cout << "Unable to read from file." << std::endl; 
 } 
     ifs.close(); 
    return 0;
}
```

```
int main() { 
     std::ifstream ifs; // input file stream 
     ifs.open ("../wasteland.txt"); // your filename here 
     std::string line; 
     if (ifs) { 
        while(ifs && ifs.peek() != EOF){ // while all is good...
             std::getline(ifs, line); // get line 
            std::cout << line << std::endl; // print the result
 } 
     } else { 
         std::cout << "Unable to read from file." << std::endl; 
 } 
     ifs.close(); 
    return 0;
}
```

```
int main() { 
     std::ifstream ifs; // input file stream 
     ifs.open ("../wasteland.txt"); // your filename here 
     std::string line; 
     if (ifs) { 
        while(ifs && ifs.peek() != EOF){ // while all is good...
             std::getline(ifs, line); // get line 
            std::cout << line << std::endl; // print the result
 } 
     } else { 
         std::cout << "Unable to read from file." << std::endl; 
 } 
     ifs.close(); 
    return 0;
}
```

```
int main() { 
     std::ifstream ifs; // input file stream 
     ifs.open ("../wasteland.txt"); // your filename here 
     std::string line; 
     if (ifs) { 
        while(ifs && ifs.peek() != EOF){ // while all is good...
             std::getline(ifs, line); // get line 
            std::cout << line << std::endl; // print the result
 } 
     } else { 
         std::cout << "Unable to read from file." << std::endl; 
 } 
     ifs.close(); 
    return 0; 
}
```

```
int main() { 
     std::ifstream ifs; // input file stream 
     ifs.open ("../wasteland.txt"); // your filename here 
     std::string line; 
     if (ifs) { 
        while(ifs && ifs.peek() != EOF){ // while all is good...
             std::getline(ifs, line); // get line 
            std::cout << line << std::endl; // print the result
 } 
     } else { 
         std::cout << "Unable to read from file." << std::endl; 
 } 
     ifs.close(); 
    return 0;
}
```

```
int main() { 
     std::ifstream ifs; // input file stream 
     ifs.open ("../wasteland.txt"); // your filename here 
     std::string line; 
     if (ifs) { 
        while(ifs && ifs.peek() != EOF){ // while all is good...
             std::getline(ifs, line); // get line 
            std::cout << line << std::endl; // print the result
 } 
      } else { 
         std::cout << "Unable to read from file." << std::endl; 
 } 
     ifs.close(); 
    return 0;
}
```

```
int main() { 
     std::ifstream ifs; // input file stream 
     ifs.open ("../wasteland.txt"); // your filename here 
     std::string line; 
     if (ifs) { 
        while(ifs &x ifs.peek() != EOF){ // while all is good...
             std::getline(ifs, line); // get line 
            std::cout << line << std::endl; // print the result
 } 
     } else { 
         std::cout << "Unable to read from file." << std::endl; 
 } 
     ifs.close(); 
    return 0;
}
```

```
int main() { 
     std::ifstream ifs; // input file stream 
     ifs.open ("../wasteland.txt"); // your filename here 
     std::string line; 
     if (ifs) { 
        while(ifs && ifs.peek() != EOF){ // while all is good...
             std::getline(ifs, line); // get line 
            std::cout << line << std::endl; // print the result
 } 
     } else { 
         std::cout << "Unable to read from file." << std::endl; 
 } 
     ifs.close(); 
    return 0;
}
```
#include <fstream> #include <iostream>

```
int main() { 
     std::ifstream ifs; // input file stream 
     ifs.open ("../wasteland.txt"); // your filename here 
     std::string line; 
     if (ifs) { 
             std::getline(ifs, line); // get line 
 } 
     } else { 
 } 
     ifs.close(); 
    return 0;
}
```
while(ifs && ifs.peek() !=  $EOF$ ){ // while all is good... std::cout << line << std::endl; // print the result

std::cout << "Unable to read from file." << std::endl;

```
California,39512223,CA 
Pennsylvania,12801989,PA 
North Carolina,10488084,NC 
New Jersey,8882190,NJ 
Washington,7614893,WA
```
Texas,28995881,TX Florida,21477737,FL New York,19453561,NY Illinois,12671821,IL Ohio,11689100,OH Georgia,10617423,GA Michigan,9986857,MI Virginia,8535519,VA

...

```
int main() { 
    std::ifstream ifs; // input file stream 
     ifs.open ("../states.csv"); // your filename here 
     if (ifs) { 
        while(ifs && ifs.peek() != EOF){ // while all is good...
             ... // more stuff here 
 } 
     } else { 
         std::cout << "Unable to read from file." << std::endl; 
 } 
     ifs.close(); 
    return 0; 
}
```

```
char comma = ', ';
std::string sname; 
int population; 
std::string abbr; 
while(ifs && ifs.peek() != EOF) {
     std::getline(ifs, sname, comma); // read name; comma is delimiter 
     ifs >> population; // read next field into pop 
     ifs >> comma; // get that comma 
     std::getline(ifs, abbr); // finish line; newline is delimiter 
    std::cout << sname << " | " << population << " | "
               << abbr << std::endl; 
}
```

```
char comma = ','; 
std::string sname; 
int population; 
std::string abbr; 
while(ifs && ifs.peek() != EOF) { 
     std::getline(ifs, sname, comma); // read name; comma is delimiter 
     ifs >> population; // read next field into pop 
     ifs >> comma; // get that comma 
     std::getline(ifs, abbr); // finish line; newline is delimiter 
    std::cout << sname << " | " << population << " | "
               << abbr << std::endl; 
}
```

```
char comma = ', ';
std::string sname; 
int population; 
std::string abbr; 
while(ifs && ifs.peek() != EOF) { 
     std::getline(ifs, sname, comma); // read name; comma is delimiter 
     ifs >> population; // read next field into pop 
     ifs >> comma; // get that comma 
     std::getline(ifs, abbr); // finish line; newline is delimiter 
    std::cout << sname << " | " << population << " | "
               << abbr << std::endl; 
}
```

```
char comma = ', ';
std::string sname; 
int population; 
std::string abbr; 
while(ifs && ifs.peek() != EOF) {
     std::getline(ifs, sname, comma); // read name; comma is delimiter 
     ifs >> population; // read next field into pop 
     ifs >> comma; // get that comma 
     std::getline(ifs, abbr); // finish line; newline is delimiter 
    std::cout << sname << " | " << population << " | "
               << abbr << std::endl; 
}
```

```
char comma = ', ';
std::string sname; 
int population; 
std::string abbr; 
while(ifs && ifs.peek() != EOF) {
     std::getline(ifs, sname, comma); // read name; comma is delimiter 
     ifs >> population; // read next field into pop 
     ifs >> comma; // get that comma 
     std::getline(ifs, abbr); // finish line; newline is delimiter 
    std::cout << sname << " | " << population << " | "
               << abbr << std::endl; 
}
```

```
char comma = ', ';
std::string sname; 
int population; 
std::string abbr; 
while(ifs && ifs.peek() != EOF) {
     std::getline(ifs, sname, comma); // read name; comma is delimiter 
     ifs >> population; // read next field into pop 
     ifs >> comma; // get that comma 
     std::getline(ifs, abbr); // finish line; newline is delimiter 
    std::cout << sname << " | " << population << " | "
               << abbr << std::endl;
```
}

```
char comma = ', ';
std::string sname; 
int population; 
std::string abbr; 
while(ifs && ifs.peek() != EOF) {
     std::getline(ifs, sname, comma); // read name; comma is delimiter 
     ifs >> population; // read next field into pop 
     ifs >> comma; // get that comma 
     std::getline(ifs, abbr); // finish line; newline is delimiter 
    std::cout << sname << " | " << population << " | "
               << abbr << std::endl; 
}
```
Albert Ayler,Spiritual Unity,1965 Alexander von Schlippenbach,Pakistani Pomade,1972 Alexander Hawkins,"All There, Ever Out",2012 Alfred Schnittke,Cello Sonatas,1998 Allison Miller,Boom Tic Boom,2010 Amalgam,Prayer for Peace,1969 AMM,"Live In Allentown, USA",1996 Andrew Hill,Black Fire,1964 Angelica Sanchez,A Little House,2011 Animal Collective,Sung Tongs,2004 Anna Webber,Percussive Mechanics,2013 Anneli Drecker,Revelation for Personal Use,2017 Anthony Braxton,For Alto,1969 Aretha Franklin,Aretha's Gold,1969 Arrington de Dionyso,"Trance Punk Manifesto, Vol IV",2012 Art Blakey,"At the Cafe Bohemia, Vol 1",1955

```
Anton Webern,"Complete Works (Juilliard, LSO, Boulez, et al.)",1978
```
...

Albert Ayler,Spiritual Unity,1965 Alexander von Schlippenbach,Pakistani Pomade,1972 Alexander Hawkins,"All There, Ever Out",2012 Alfred Schnittke,Cello Sonatas,1998 Allison Miller,Boom Tic Boom,2010 Amalgam,Prayer for Peace,1969 AMM,"Live In Allentown, USA",1996 Andrew Hill,Black Fire,1964 Angelica Sanchez,A Little House,2011 Animal Collective,Sung Tongs,2004 Anna Webber,Percussive Mechanics,2013 Anneli Drecker,Revelation for Personal Use,2017 Anthony Braxton,For Alto,1969 Aretha Franklin,Aretha's Gold,1969 Arrington de Dionyso,"Trance Punk Manifesto, Vol IV",2012 Art Blakey,"At the Cafe Bohemia, Vol 1",1955

```
Anton Webern,"Complete Works (Juilliard, LSO, Boulez, et al.)",1978
```
...

```
int main() { 
    std::ifstream ifs; // input file stream 
     ifs.open ("../albums.csv"); // your filename here 
     if (ifs) { 
        while(ifs && ifs.peek() != EOF){ // while all is good...
             ... // more stuff here 
 } 
     } else { 
         std::cout << "Unable to read from file." << std::endl; 
 } 
     ifs.close(); 
    return 0; 
}
```
char comma =  $',',$  doubleQuote =  $'''';$ std::string artist, title, yearStr; int year; while(ifs  $&&$  ifs.peek() != EOF) { std::getline(ifs, artist, comma); // get artist (up to first comma) if (ifs.peek() == doubleQuote) { // is the next char " ? ifs >> doubleQuote; // if so, consume it std::getline(ifs, title, doubleQuote); // consume to the next " ifs >> comma; // consume the following comma } else { std::getline(ifs, title, comma); // otherwise consume to next , } std::getline(ifs, yearStr); // consume to newline year = std::stoi(yearStr); // optionally convert string to int

 std::getline(ifs, artist, comma); // get artist (up to first comma) std::getline(ifs, title, doubleQuote); // consume to the next "

```
char comma = ', ', doubleQuote = '''';std::string artist, title, yearStr; 
int year; 
while(ifs && ifs.peek() != EOF) { 
    if (ifs.peek() == doubleQuote) { // is the next char " ?
         ifs >> doubleQuote; // if so, consume it 
         ifs >> comma; // consume the following comma 
     } else { 
 } 
     std::getline(ifs, yearStr); // consume to newline
```
std::getline(ifs, title, comma); // otherwise consume to next ,

 std::getline(ifs, artist, comma); // get artist (up to first comma) std::getline(ifs, title, doubleQuote); // consume to the next "

```
char comma = ', ', doubleQuote = '''';std::string artist, title, yearStr; 
int year; 
while(ifs && ifs.peek() != EOF) { 
    if (ifs.peek() == doubleQuote) { // is the next char " ?
         ifs >> doubleQuote; // if so, consume it 
         ifs >> comma; // consume the following comma 
     } else { 
 } 
     std::getline(ifs, yearStr); // consume to newline
```
std::getline(ifs, title, comma); // otherwise consume to next ,

 std::getline(ifs, artist, comma); // get artist (up to first comma) std::getline(ifs, title, doubleQuote); // consume to the next "

```
char comma = ', ', doubleQuote = '''';std::string artist, title, yearStr; 
int year; 
while(ifs && ifs.peek() != EOF {
    if (ifs.peek() == doubleQuote) { // is the next char " ?
         ifs >> doubleQuote; // if so, consume it 
         ifs >> comma; // consume the following comma 
     } else { 
 } 
     std::getline(ifs, yearStr); // consume to newline
```
std::getline(ifs, title, comma); // otherwise consume to next ,

 std::getline(ifs, artist, comma); // get artist (up to first comma) std::getline(ifs, title, doubleQuote); // consume to the next "

```
char comma = ', ', doubleQuote = '''';std::string artist, title, yearStr; 
int year; 
while(ifs && ifs.peek() != EOF {
    if (ifs.peek() == doubleQuote) { // is the next char " ?
         ifs >> doubleQuote; // if so, consume it 
         ifs >> comma; // consume the following comma 
     } else { 
 } 
     std::getline(ifs, yearStr); // consume to newline
```
std::getline(ifs, title, comma); // otherwise consume to next ,

 std::getline(ifs, artist, comma); // get artist (up to first comma) std::getline(ifs, title, doubleQuote); // consume to the next "

```
char comma = ', ', doubleQuote = '''';std::string artist, title, yearStr; 
int year; 
while(ifs && ifs.peek() != EOF) {
    if (ifs.peek() == doubleQuote) { // is the next char " ?
         ifs >> doubleQuote; // if so, consume it 
         ifs >> comma; // consume the following comma 
     } else { 
 } 
     std::getline(ifs, yearStr); // consume to newline
```
std::getline(ifs, title, comma); // otherwise consume to next ,

 std::getline(ifs, artist, comma); // get artist (up to first comma) std::getline(ifs, title, doubleQuote); // consume to the next "

```
char comma = ', ', doubleQuote = '''';std::string artist, title, yearStr; 
int year; 
while(ifs && ifs.peek() != EOF {
    if (ifs.peek() == doubleQuote) { // is the next char " ?
         ifs >> doubleQuote; // if so, consume it 
         ifs >> comma; // consume the following comma 
     } else { 
 } 
     std::getline(ifs, yearStr); // consume to newline
```
std::getline(ifs, title, comma); // otherwise consume to next ,

### **Summary**

- Use fstream to read from file
- Create an ifstream object, open your file, and be sure to close file when done
- Check to see if your ifstream object evaluates to true did you open file OK?
- Use a while loop to iterate through your file
- Use std:: getline and set delimiter if appropriate
- std::getline without delimiter set will read to end of line
- Use extract operator  $(<<)$  to extract chunks as needed
- Annotated source code posted on Blackboard

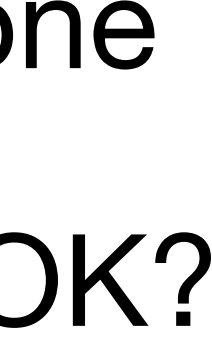